### **Custodial Disk Storage for the ALICE Experiment using EOS**

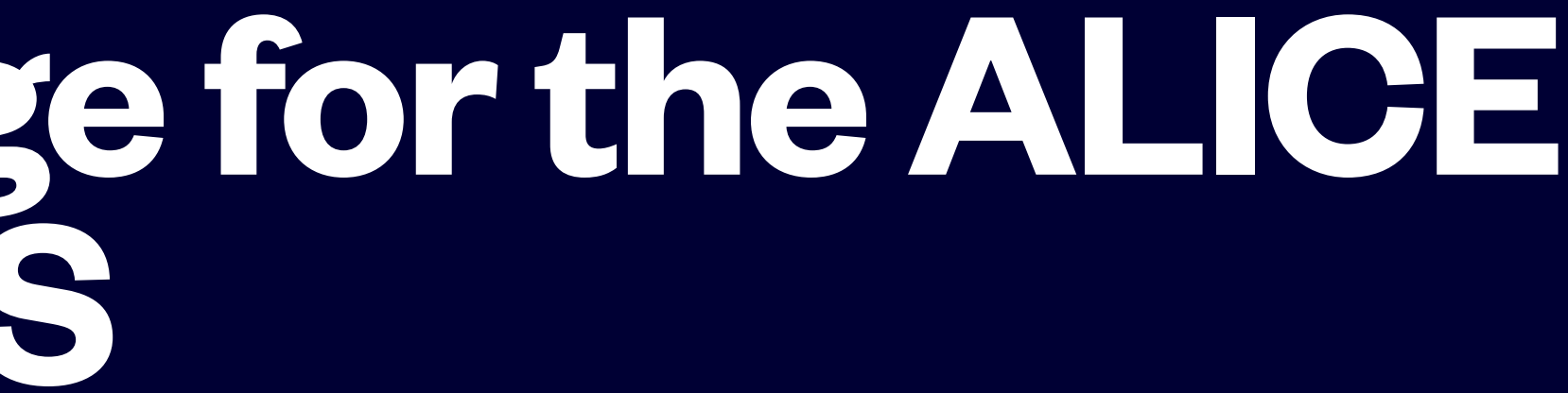

**Sang-un Ahn, Heejun Hahn, Jeong-heon Kim** 

Global Science experimental Data hub Center (GSDC) Korea Institute of Science and Technology Information (KISTI)

ATCF6, 2022

- Introduction
- CDS Architecture
- QRAIN Layout & Configuration
- Current Status
- Operations: WLCG Tape Challenge, Production for ALICE, Power Consumption
- Plan
- Practices

## **Outline**

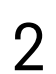

• CDS - a disk based storage designed to store and preserve RAW data from the ALICE experiment by

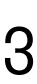

- accommodating EOS with its erasure code implementation, a.k.a RAIN configuration
	- Replacing the existing tape library at KISTI (~ 3.2PB)
		- Simplifying architecture hoping for cost reduction
			- Removing additional disk buffers (~ 0.6PB) in front of tape library for I/O
			- Being free from commercial (vendor-specific) software for HSM operations
		- Avoiding vendor lock-in due to monopoly in Tape market
- Provided to the ALICE experiment for commissioning at the early of 2021
- In production since November 2021, replacing the tape storage completely

## **Introduction**

### CHEP2019 **Recap** https://doi.org/10.1051/epjconf/202024504001

- EOS Erasure Coding implementation => RAIN layout
	- 2 FSTs (data server) on a single FE node to maximize usable space (~70%) out of raw capacity
- Upper cap on total throughput limit by PCI-e 3.0  $(*6GB/s)$
- Power consumption ~ 1.75W/TB (JBOD+Server+S/W)
	- Enterprise Disk storage: 5 ~ 9W/TB
	- Tape library ~ 0.5W/TB

### I/O Test: Read/Write

Power Consumption

- XFS read/write performance (simultaneous read and/or write from 70 disks)
	- **VDBench** shows full read/write transfer performance  $\textcircled{a}$  transfer size  $\text{>=}$  2048k (6GB/s)
	- **IOZone** shows full read/write transfer performance  $\oslash$  transfer size  $\sim$  2048k (6GB/s)

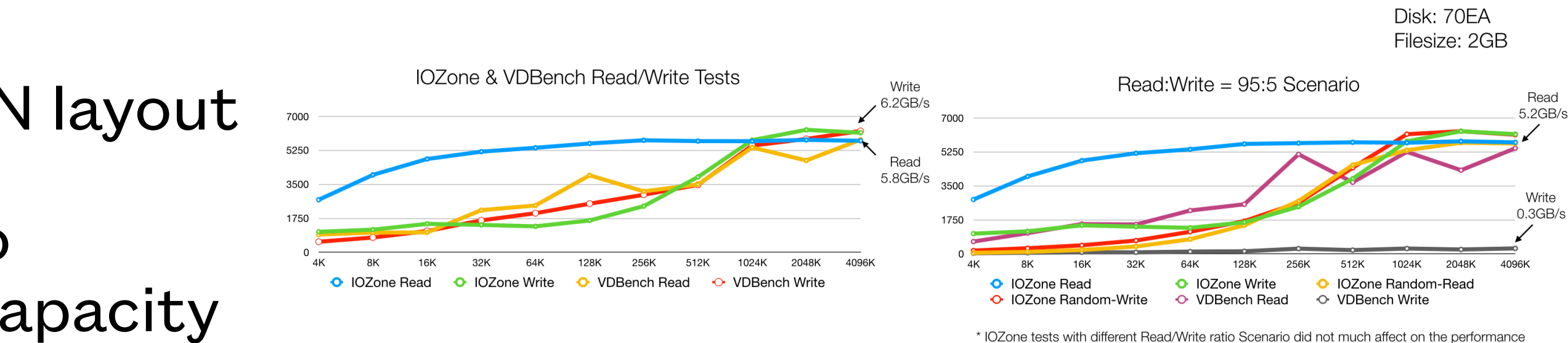

### • JBOD Test Equipment (70 Disks)

- JBOD (DELL ME484): idle = 830W; load = 860W (Max 960) (1.12W/TB)
- Server:  $idle = 200W$ ;  $load = 270W$
- Switch: idle =  $246W$ ; load =  $246W$
- 1.75W/TB including JBOD, Server and Switch
- Disk Storages (Full Load)
	- DellEMC SC7020, 2.5PB 12,120W (4.8W/TB)
	- EMC Isilon, 16 Nodes, 2.95 PB- 13,730W (4.6W/TB)
	- EMC VNX, 12 Nodes, 2.36 PB 5,100W (2.2W/TB)
	- HITACHI VSP, 2 PB 18,300W (9.15W/TB)
	- EMC <u>Isilon</u>, 15 Nodes, 1.43 PB 12,880W (9W/TB)
	- EMC CX4-960, 1.5PB 14,900W (9.9W/TB)
- Tape Library (Full Load)
	- IBM TS3500 5-Frame (3.2PB) 1,600W (0.5W/TB)

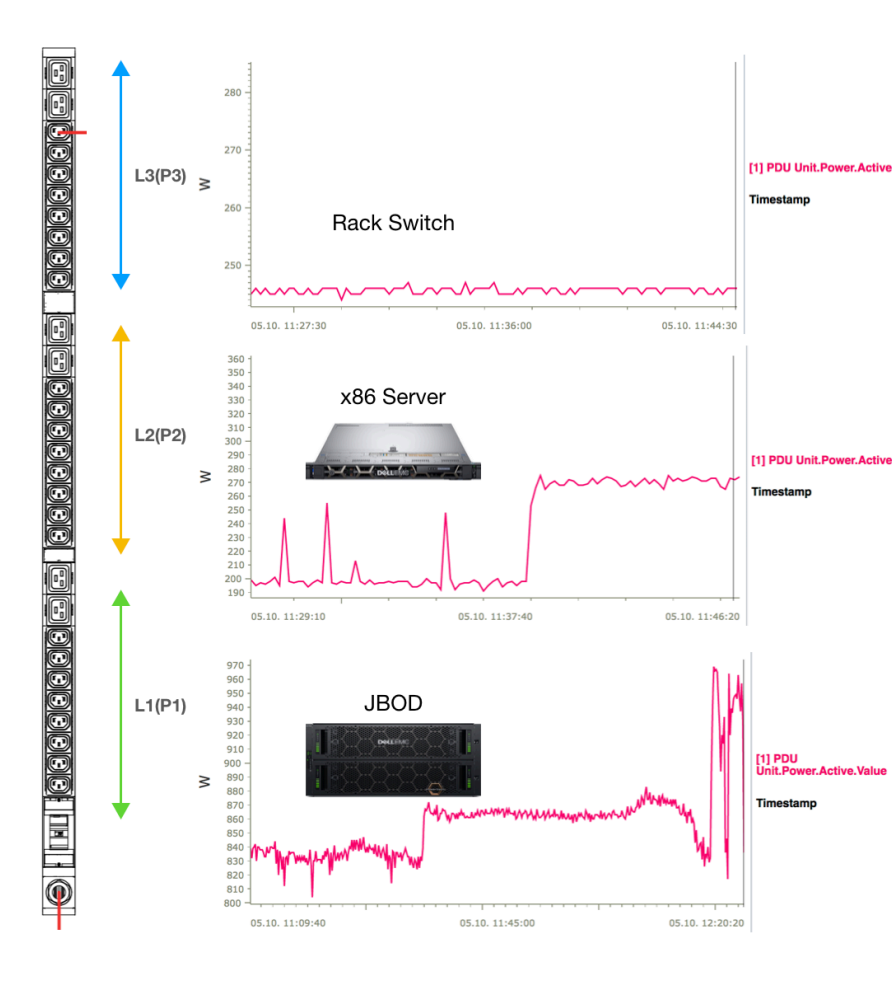

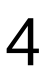

## **CDS Architecture**

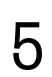

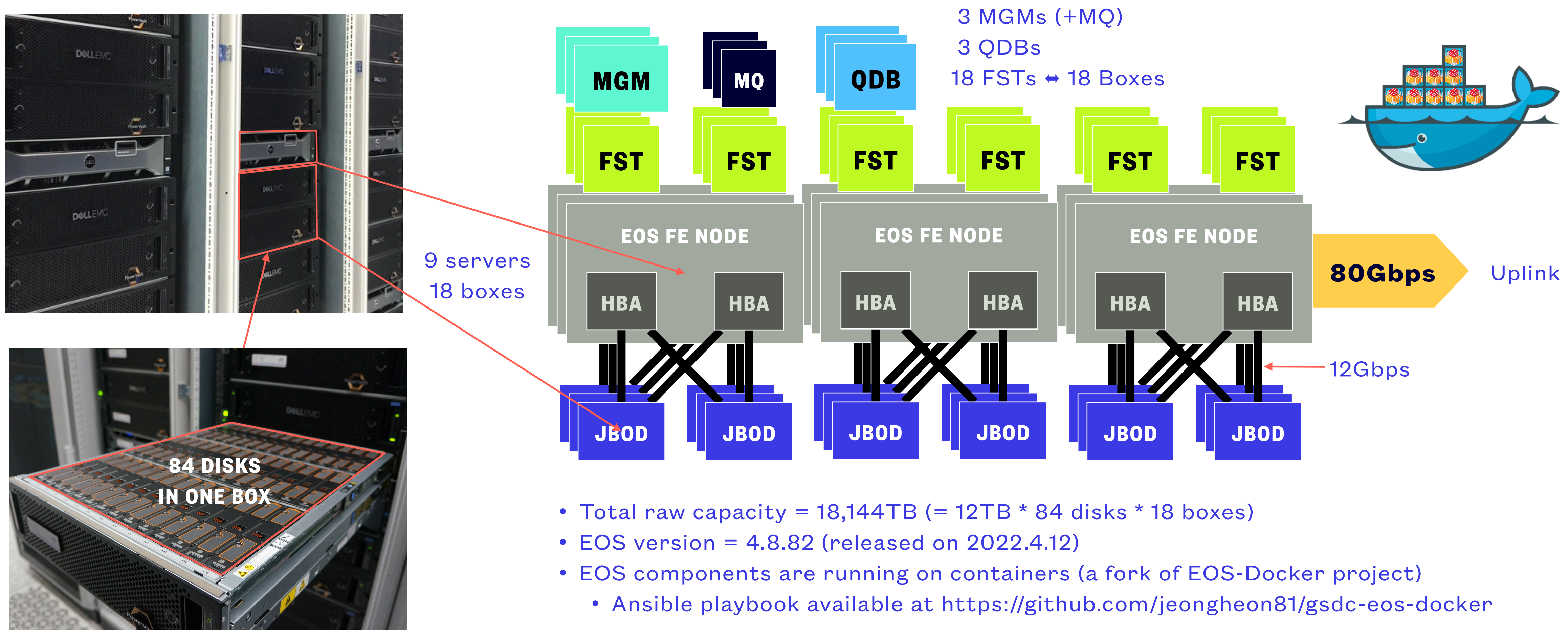

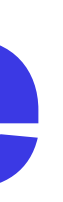

## **QRAIN Layout**

- Thanks to spare FSTs,
	- Data are still accessible if 6 FSTs are offline
	- Data can be written if 2 FSTs are offline
	- One node (= 2 FSTs) can be turned off for maintenance at any time

### **AHN SANG-UN @ ATCF6, 21-24 NOVEMBER 2022** 6

• Data loss rate in a year is  $\approx 8.6 \times 10^{-5}$ %, where 5 disks are failed simultaneously, considering 1.17% of AFR in practice cf. vendor published AFR is 0.35% (AFR = Annualized Failure Rate)

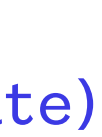

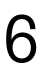

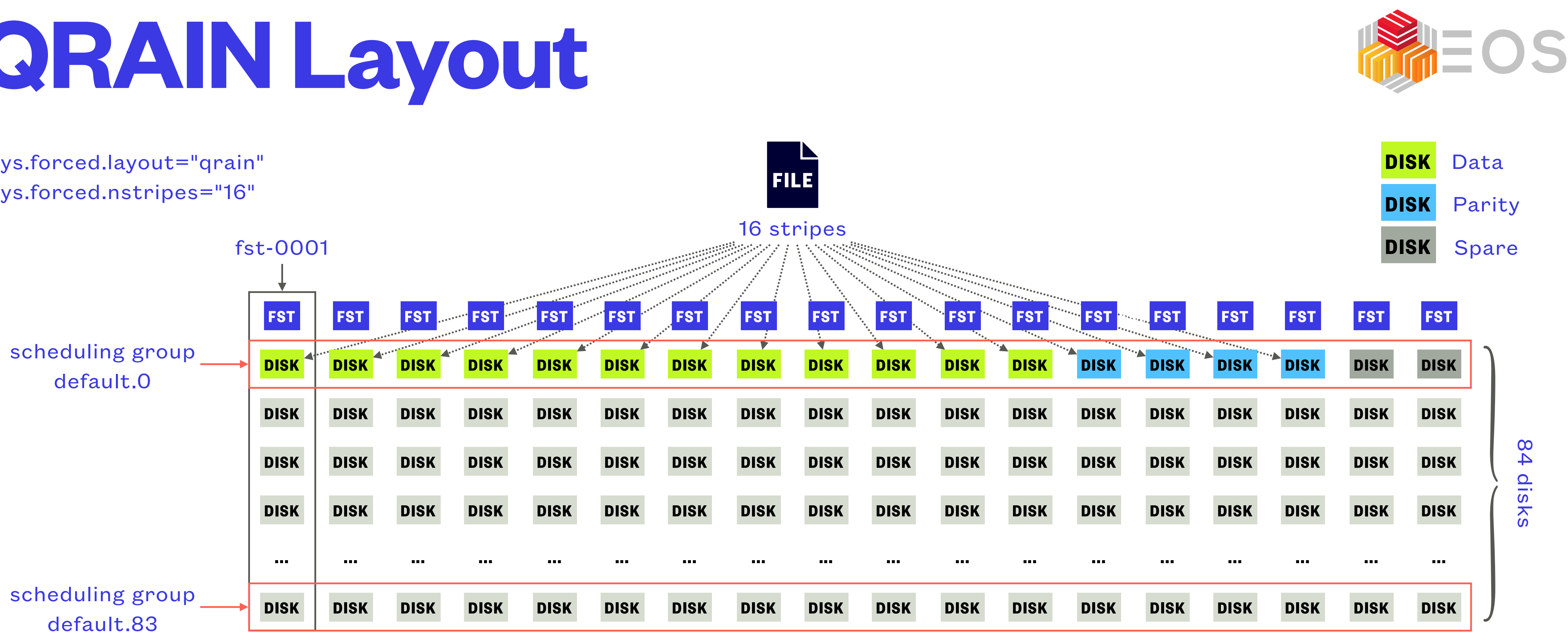

sys.forced.layout="qrain" sys.forced.nstripes="16"

• One can have different layouts on different directories (or files) in an EOS instance

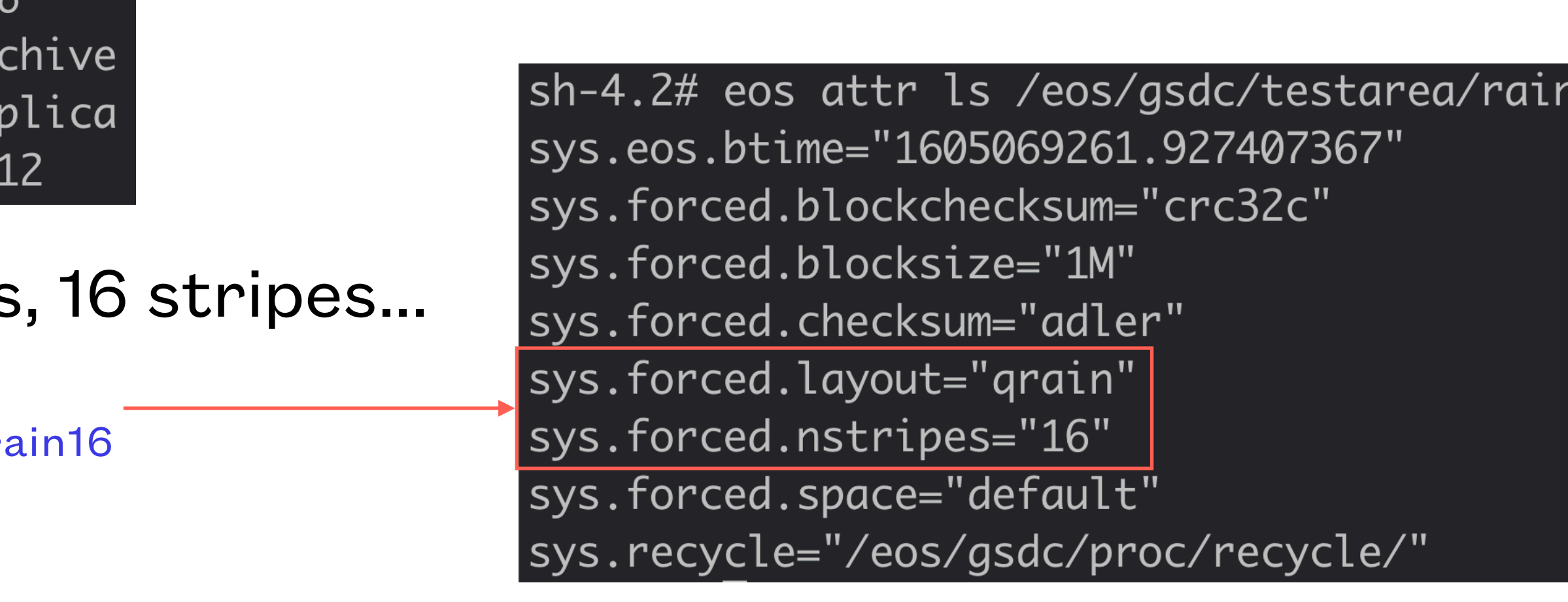

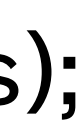

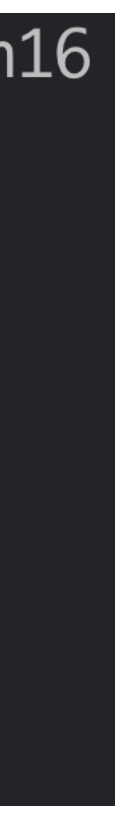

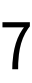

- 'eos attr' command
	-
	- Available layouts = plain (default, 1 single copy); replica (2 copies); raid6, raiddp (2 parities); archive (3 parities); qrain (4 parities), ...

eos attr -r set default=raid6 /eos/gsdc/testarea/raid6 eos attr -r set default=archive /eos/gsdc/testarea/ar eos attr -r set default=replica /eos/gsdc/testarea/re eos attr -r set default=qrain /eos/gsdc/testarea/rain

 $\bullet$  # of stripes can be changed, e.g. 3 copies

eos attr -r set default=qrain /eos/gsdc/testarea/rain16 eos attr -r set sys.forced.nstripes=16 /eos/gsdc/testarea/rain

## **QRAIN Configuration**

## **Fileinfo**

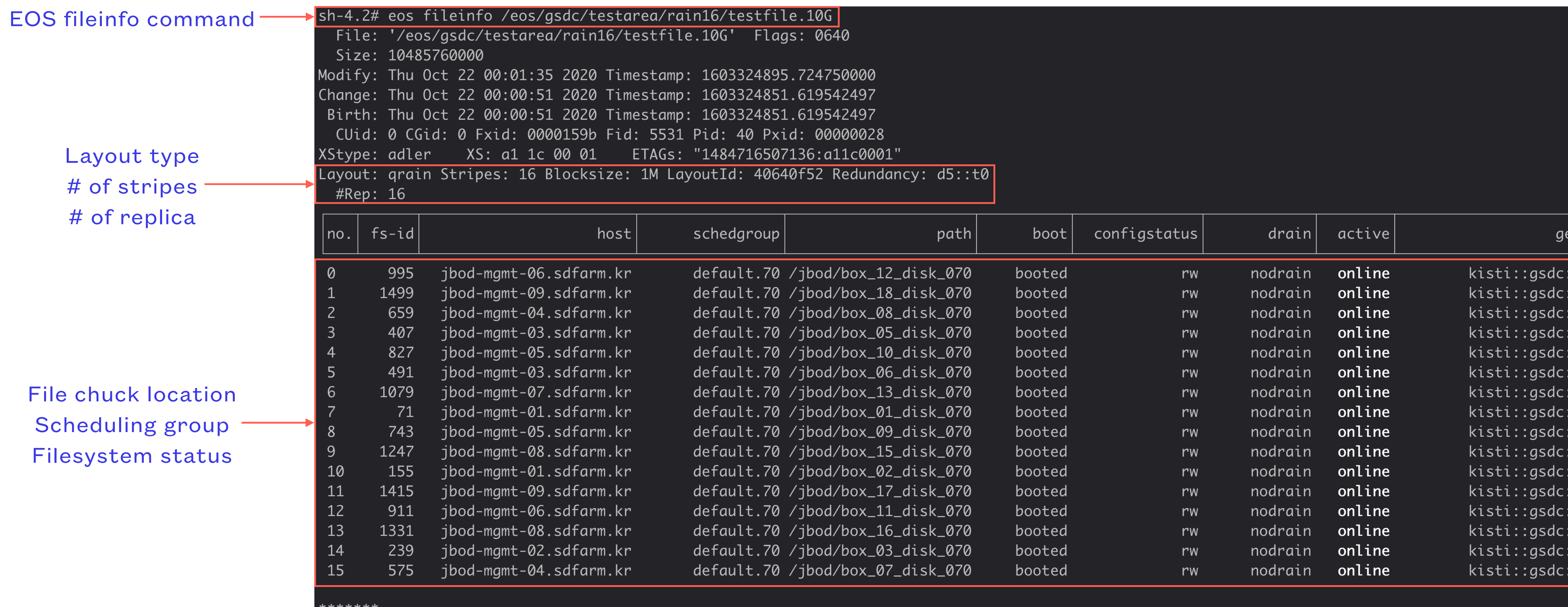

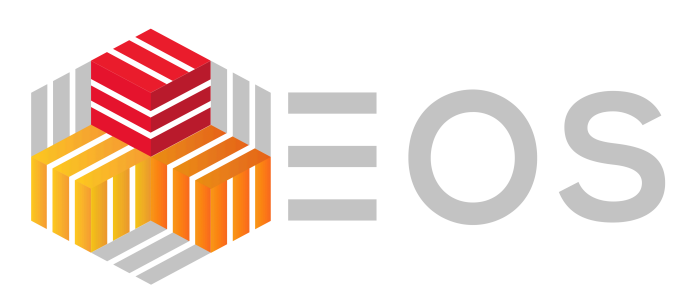

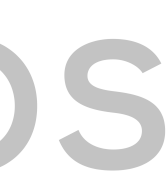

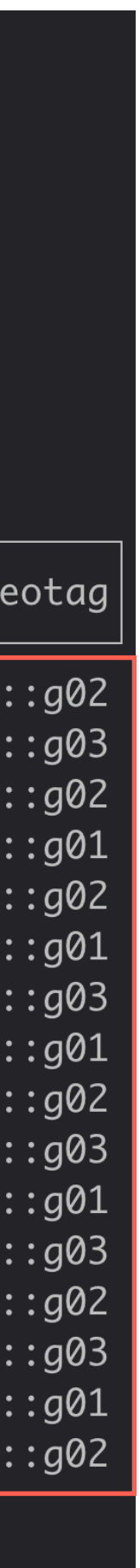

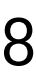

- When read a file with "eos cp" (or eoscp) from RAIN layout with more than 12 stripes
	- Redirection information over 2kB truncated
		- https://gitlab.cern.ch/dss/eos/-/commit/4cb0f733650e041a3153da60610a8d5a0e4672f4
		- https://gitlab.cern.ch/dss/eos/-/commit/03bcc4b55556bc0d7b3160670a41a98bfa50a941
- Failed to read a file with "eos cp" through MGM secondaries
	- Quota information propagation corrupting namespace
		- https://gitlab.cern.ch/dss/eos/-/commit/32b93012459f73409b45fceaa3c575cc6c47f421

## **Issues Fixed (EOS commits)**

**SPECIAL THANKS TO ELVIN ALIN SINDRILARU !!!**

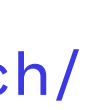

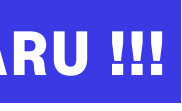

https://eos-community.web.cern.ch/

• EOS version installed: 4.8.82

- 
- Automated deployment via Ansible playbook
- Public DNS name pointing to 3 MGMs (load-balancing
- 40G NICs Teamed to provide 80G uplink bandwidth
- IPv4/IPv6 dual stack configured
- ALICE Integration
	- Enabling Token-based AuthN/AuthZ
	- Enabling ApMon daemons on all EOS FSTs for ALICE MonALISA monitoring
	- Allowing Third-Party Copy by disabling sss enforcement on FSTs

**AHN SANG-UN @ ATCF6, 21-24 NOVEMBER 2022** 10

## **Current Status**

### space view

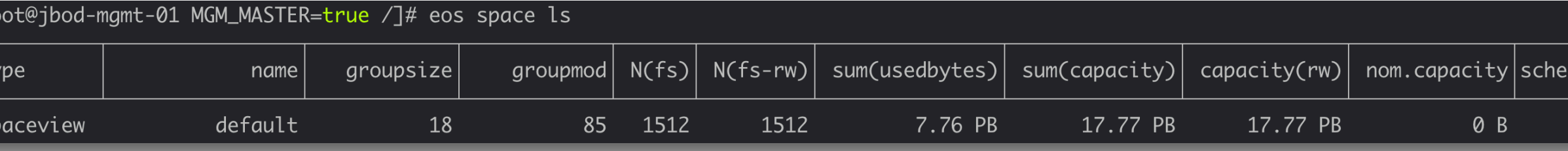

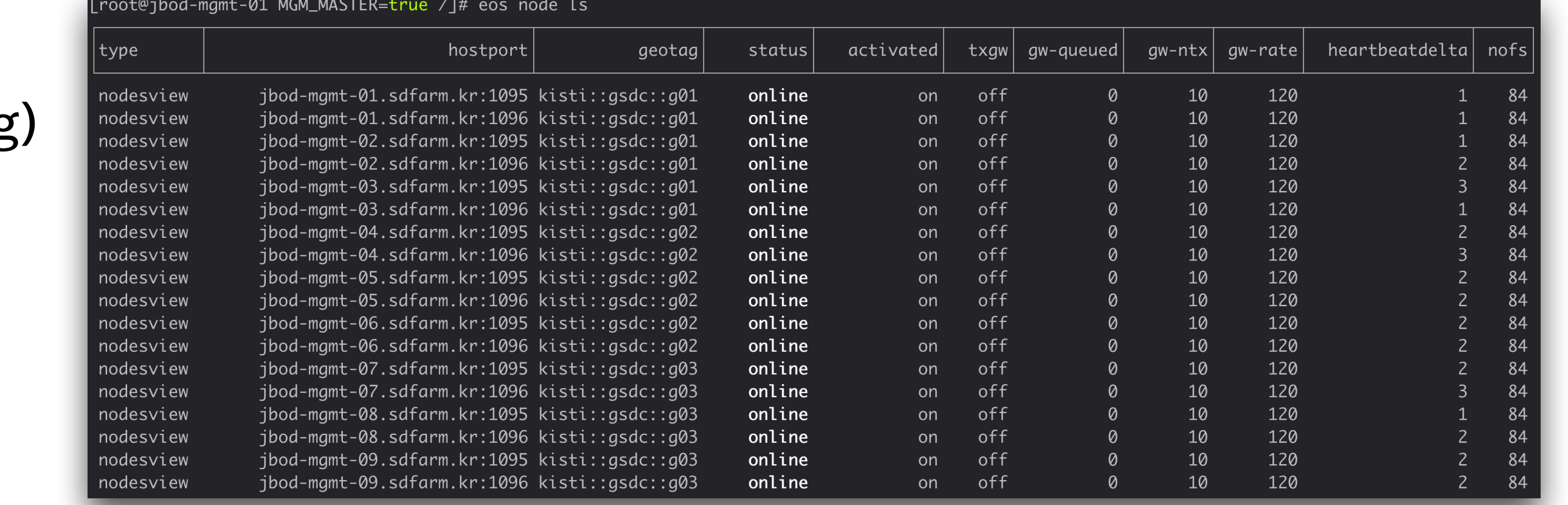

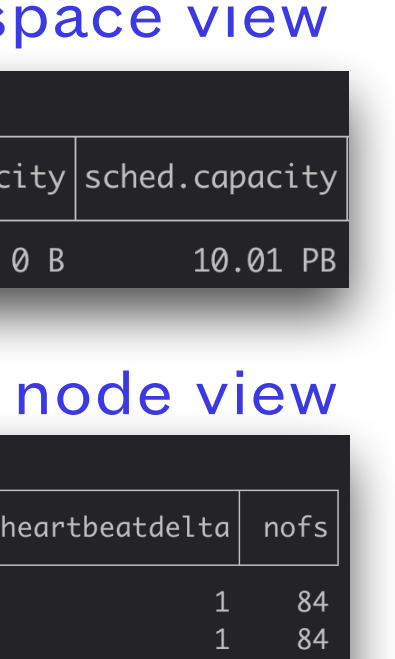

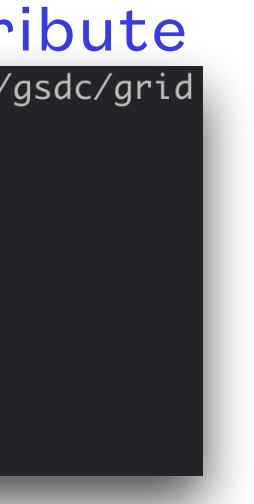

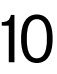

### EC attribute

- root@jbod-mgmt-01 MGM\_MASTER=true /]# eos attr ls /eos/gsdc/grid
- sys.eos.btime="1612374338.811408574"
- sys.forced.blockchecksum="crc32c"
- ys.forced.blocksize="1M'
- ys.forced.checksum="adler".
- sys.forced.layout="qrain"
- sys.forced.nstripes="16"
- sys.forced.space="default"
- [root@jbod-mgmt-01 MGM\_MASTER=true /]# ▌
- Participation as a Tape (custodial storage) for the ALICE experiment
- Joined efforts of the WLCG Collaboration preparing for LHC RUN3 data taking
- Successful to meet the target (stable) transfer performance (150MB/s)

## **WLCG Tape Challenge (Oct 2021)**

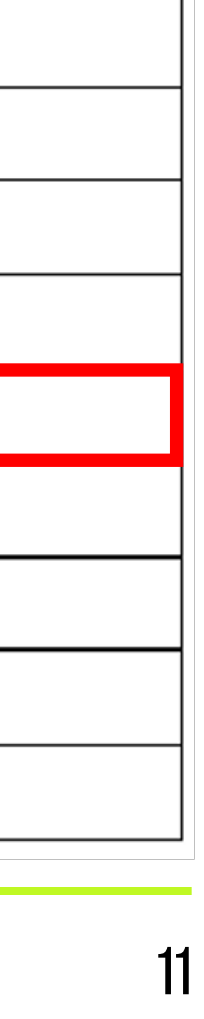

170MB/s on average for 5-day of transfer 101.4TB of data (51k files) transferred

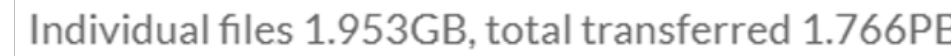

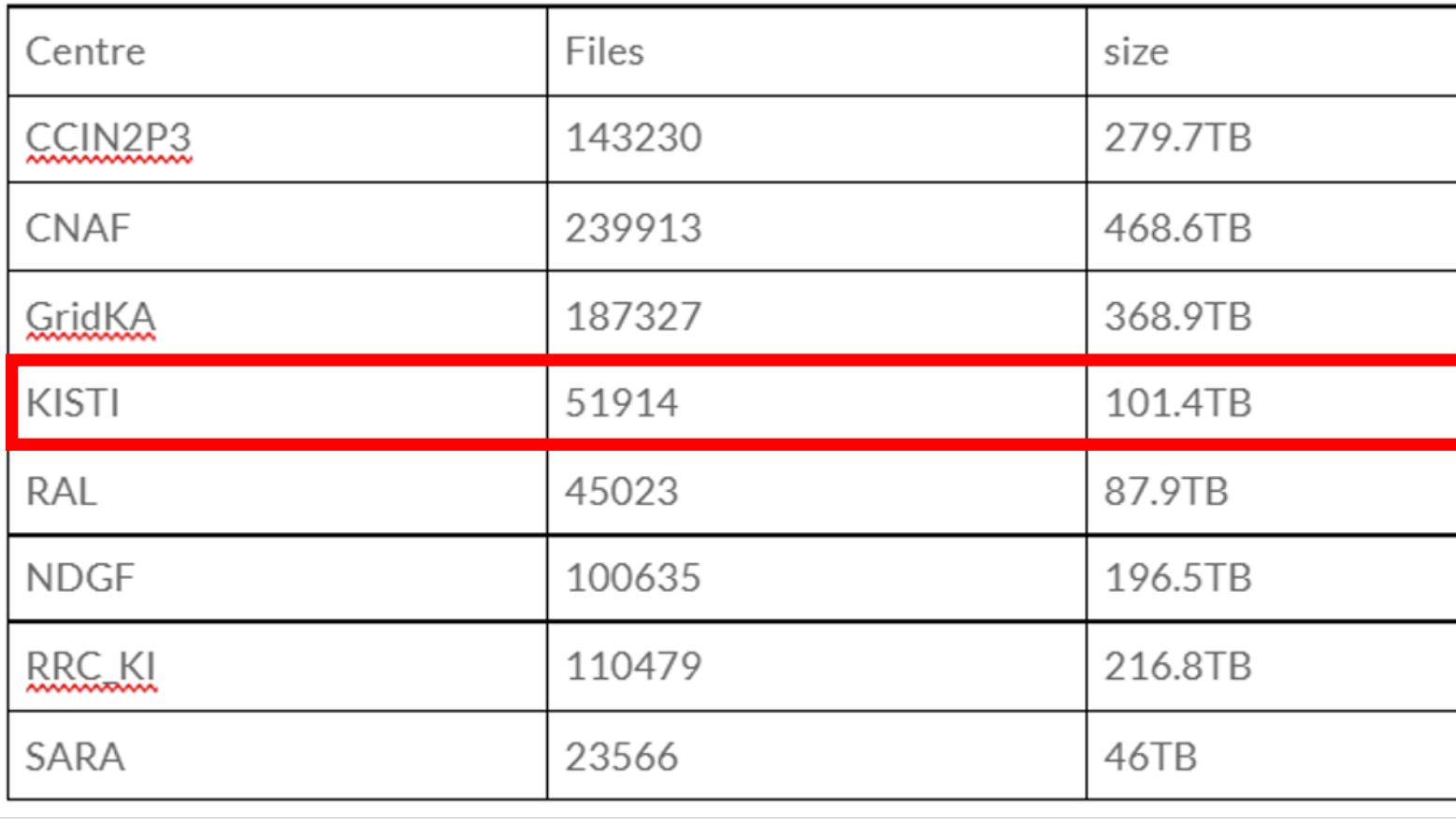

![](_page_10_Figure_4.jpeg)

**AHN SANG-UN @ ATCF6, 21-24 NOVEMBER 2022**

## **CDS for the ALICE experiment**

### <http://alimonitor.cern.ch/stats?page=SE/table>

![](_page_11_Picture_16.jpeg)

### Current snapshot of the CDS in the ALICE monitoring system

![](_page_11_Picture_103.jpeg)

### Peak traffic IN + OUT = 4.172GB/s + 3.218GB/s  $7.39GB/s \approx 60Gb/s$

### ALICE RAW data replication to the CDS

![](_page_11_Picture_104.jpeg)

![](_page_11_Picture_12.jpeg)

![](_page_11_Figure_13.jpeg)

![](_page_11_Figure_14.jpeg)

![](_page_11_Figure_15.jpeg)

### Average transfer rate = 328MB/s

**6 Jan ~ 2 Jul**

![](_page_11_Figure_11.jpeg)

![](_page_12_Figure_2.jpeg)

Periodic full load activities that last 24hours for every 6 days  $(Interval = 518400s) \neq (EOS scan-interval = 604800s (7 days))$ Uncorrelated with data transfers

### **So far, no clue found for these activities**

(Stable electrical characteristics (currents, voltages, etc.) No special features embedded in ME484)

## **Power Consumption**

![](_page_12_Figure_1.jpeg)

![](_page_12_Picture_253.jpeg)

![](_page_12_Figure_6.jpeg)

### Remarkable result for idle state (0.6W/TB)

Collected power-related metrics for every minute via SNMP from 12 PDUs in 3 racks

![](_page_12_Figure_13.jpeg)

![](_page_12_Picture_14.jpeg)

![](_page_12_Figure_15.jpeg)

![](_page_12_Picture_16.jpeg)

![](_page_12_Picture_254.jpeg)

• Request to a dead MGM went timed-out because DNS name does not dynamically reflect the

![](_page_13_Picture_16.jpeg)

![](_page_13_Picture_17.jpeg)

- Mostly stable 98% of service availability for the last year
	- states of MGMs
		- Dynamic DNS to reflect the states of MGMs would improve service availability
		- New HA scheme of EOS v5 will resolve the issue?
- 29 disks out of 1.5k failed for the last year of operation (2021.11. ~ 2022.11., AFR ~ 1.9%)
	- Replacement is done online without any service discontinuity

![](_page_13_Picture_8.jpeg)

![](_page_13_Figure_9.jpeg)

## **Operations Summary**

![](_page_13_Figure_10.jpeg)

- Upgrading to EOS v5
- Upgrading 80G uplink up to 160G (NIC teaming)
- Developing hardware monitoring system for the enclosures and disks
- Developing filesystem replacement automation (except H/W replacement)
	- Detecting, alerting and excluding problematic filesystem, then adding new filesystem to MGM view
- Expanding CDS to meet the pledges for upcoming years after 2025

![](_page_14_Picture_8.jpeg)

![](_page_14_Picture_9.jpeg)

## **Plan**

- Periodic monitoring on EOS filesystems using 'eos status' or 'eos fs ls -e' to identify any faulty filesystems • Multi-path related error logs shown in syslog also help predict potential failure of disks or relevant EOS filesystems
	-
- EOS automatically launches draining the filesystem once it detects some errors (but mostly resulted in 'draining error' due to input/output error on the filesystem)
	- Proactively could take action (such as draining) in advance the filesystem actually goes to dead by learning from syslogs
- Any filesystems (disks) to be replaced should be configured as 'empty' then allowed to be removed (note 'fsid')
- FST needs to be restarted once disks or filesystems replacement done, then add the filesystem with 'fsid'
	- Be mindful the minimal number of nodes (FSTs) that sustains an EC layout, e.g. at least 12(16) nodes out of 18 must be active all the time for Read(Write) availability of CDS
	- Note that the disk enclosure or back-end storage should support on-line maintenance feature

## **Practices for disk replacement online**

![](_page_15_Picture_10.jpeg)

- Testing to get access via FreeIPA KRB5 AuthN/AuthZ
	- Enabling KRB5 configuration in EOS MGM
- AuthN/AuthZ successful from internal client
	- Mapping GSDC ID & Primary Group information

![](_page_16_Picture_11.jpeg)

## **KRB5 Authentication**

### **KRB5 CONFIG FOR EOS MGM**

![](_page_16_Picture_78.jpeg)

### **INTENRAL CLIENT ACCESS VIA KRB5 AUTH**

kinit Password for sahn@SDFARM.KR:  $\sim$  \$ klist -A Ticket cache: KEYRING:persistent:556800006:krb\_ccache\_d440nnV Default principal: sahn@SDFARM.KR

Valid starting Service principal Expires eos whoami eos: /cvmfs/alice.cern.ch/x86\_64-2.6-gnu-4.1.2/Packages/AliEn/v2-19-395/api/lib/libz.so.1: no version information available (required by eos: /cvmfs/alice.cern.ch/x86\_64-2.6-gnu-4.1.2/Packages/AliEn/v2-19-395/api/lib/libxml2.so.2: no version information available (required eos: /cvmfs/alice.cern.ch/x86\_64-2.6-gnu-4.1.2/Packages/AliEn/v2-19-395/api/lib/libxml2.so.2: no version information available (required <u>Virtual Identity: uid=556800006 (99,556800006) gid=556800006 (99,556800006) [authz:krb5]</u> host=alice-t1-vobox02.sdfarm.kr domain=sdfarm.kr

## **Access Fusex mount with KRB5**

![](_page_17_Picture_49.jpeg)

- EOS Fusex faster 4x than Fuse
- Tried to validate NAS storage using EOS
	- Kerberos V5 authentication, mounting EOS volume to a host via SSS method
- Validating EOS Fusex for User Home directory
	- Ex: /eos/gsdc/user/e/eos\_admin1, /eos/gsdc/group/eos\_admins
	- Secondary GID was not supported

![](_page_17_Picture_50.jpeg)

![](_page_18_Picture_0.jpeg)

• bootstrapping, host ssh-key scanning, host requirement checking, host package upgrading and base service setting (including container runtime engine, e.g. Docker), image building &

- Fully automated by using Ansible playbook with the following steps:
	- deploying, and post-processing
- scratch in a non-interactive way
- for service maintenance

• The automation we developed for the CDS includes not only deploying containers but also preparing for host environment so that one can enable the same system as the CDS from the

• This approach was efficient and fast to have the CDS start over with different configurations and settings at the pre-production phase however it is completely disruptive and not suitable

![](_page_19_Picture_10.jpeg)

![](_page_19_Figure_11.jpeg)

![](_page_19_Figure_12.jpeg)

![](_page_19_Figure_13.jpeg)

![](_page_19_Figure_14.jpeg)

# **CDS Deployment Automation**

- A non-disruptive approach was proposed and integrated in the CDS deployment automation
	- Recognizes the already established container environment and running service containers
	- Performs a rolling update so that the containers can be replaced by the new ones incrementally with zero downtime
- Redundant architecture of the CDS allows this approach available
	- Quark-DB cluster (three containers in raft mode) for namespace
	- Masters (MGM) in high-availability mode (one primary + two secondaries)
	- Erasure-coded storage layout (12 data nodes + 4 parity nodes + 2 spare nodes)

## **Non-disruptive approach**

### *CDS Deployment automation (modified by accommodating a non-disruptive approach)*

```
container image tag => { EOS releases + Arbitrary number }
```
Container role  $\Rightarrow$  { mgm + mq | qdb | fst }

- Ensure that containers are created, deployed but aren't started so that the existing
	-

![](_page_21_Figure_1.jpeg)

![](_page_21_Figure_9.jpeg)

![](_page_21_Picture_10.jpeg)

Choose nodes to conduct container update

## **Practices for Upgrade of the CDS**

- Modifications on automation process accommodating the proposed approach as follows
	- Creating a new image including package updates and relevant configuration changes
	- Adding knobs to check the existing container runtime environment and running service containers
	- Defining conditionals to decide container deployment status such as started and present
	- Preserving replaced old containers by renaming them for emergency roll-back
	- Performing the rolling update once all of the conditions are met